## **6DD1611-0ADO**

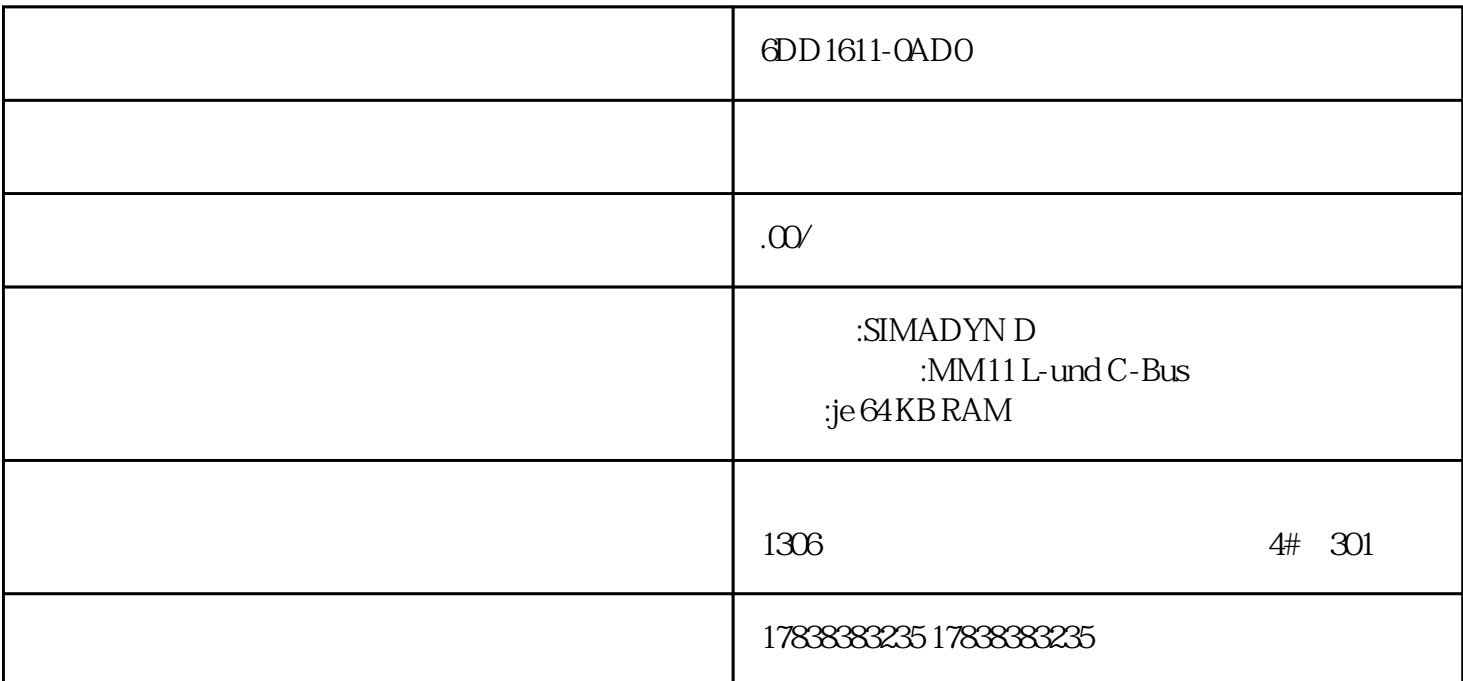

**PLC** 2

实例11

S7-200(CPU224)PLC

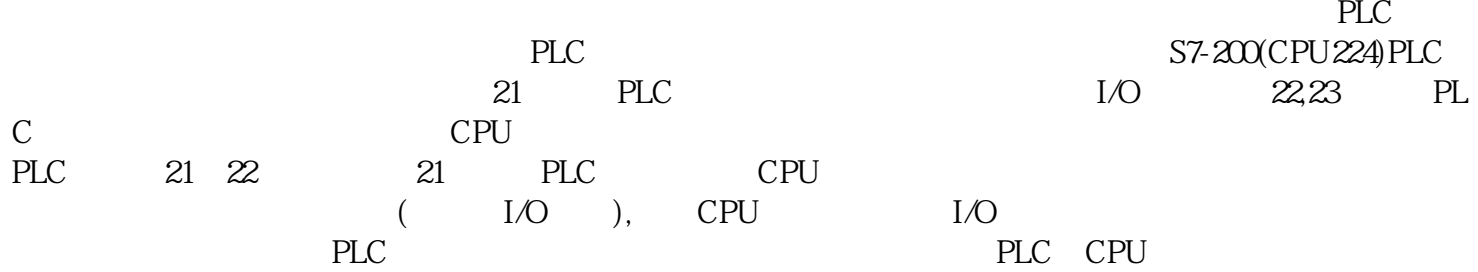

实例12

S7-300PLC PS

 $PS$ 

实例13

 $S7$ - $300$ PLC

|     | <b>PLC</b>  | <b>STOP</b> |          | <b>CPU</b> |
|-----|-------------|-------------|----------|------------|
|     |             | CPU         | WatchDog | <b>CPU</b> |
| PLC | <b>STOP</b> |             |          |            |
|     |             |             | CPU,     |            |
|     | PLC         |             |          |            |

实例14

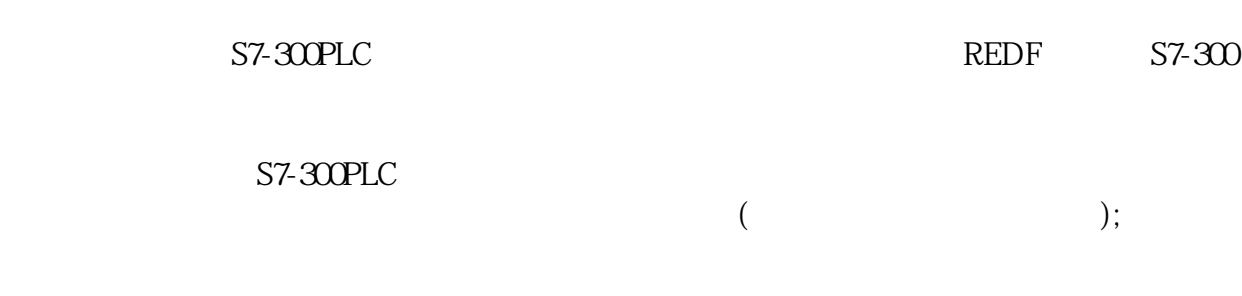

CPU RUN;

CPU

CPU;

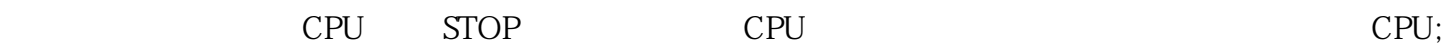

CPU

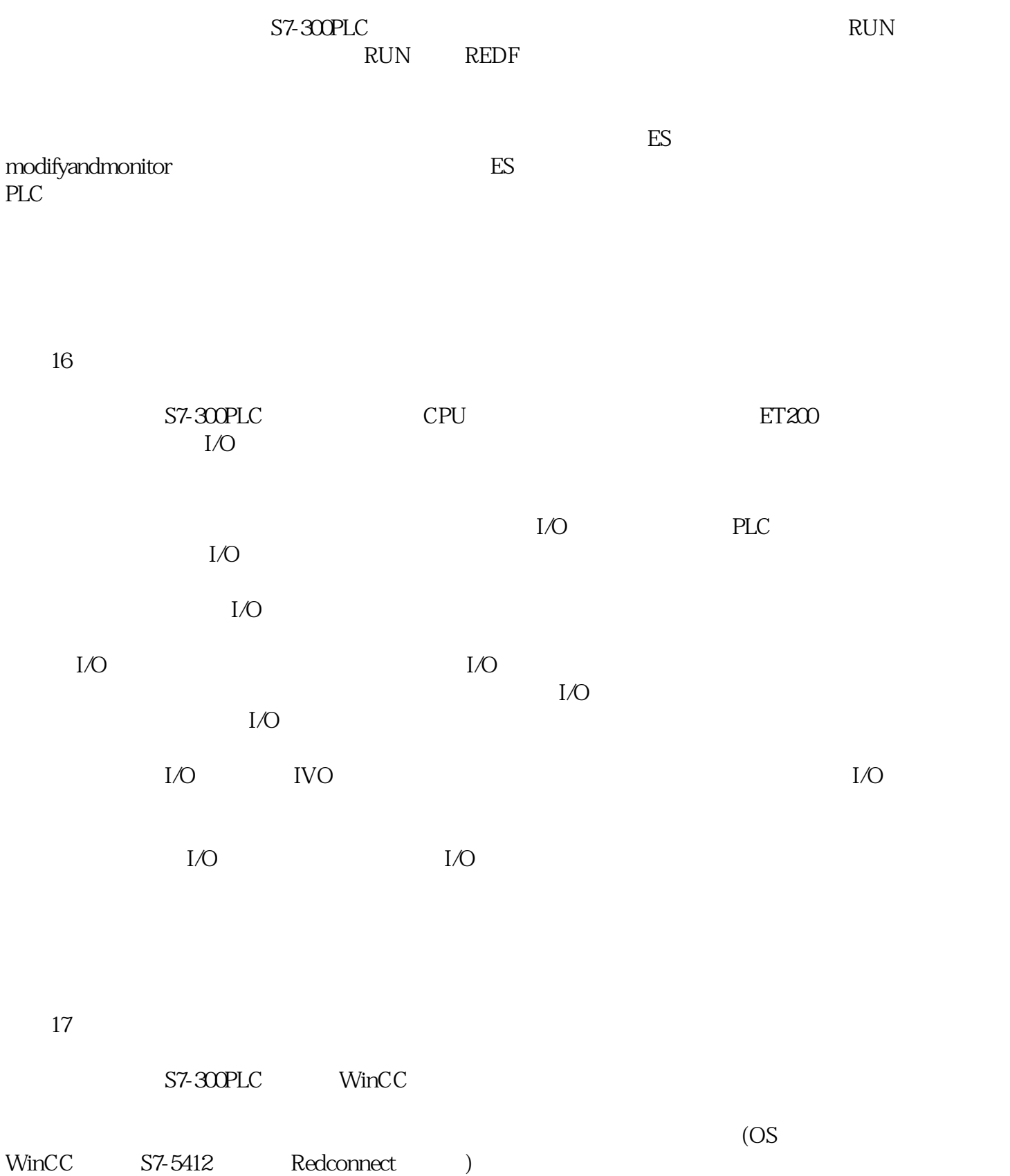

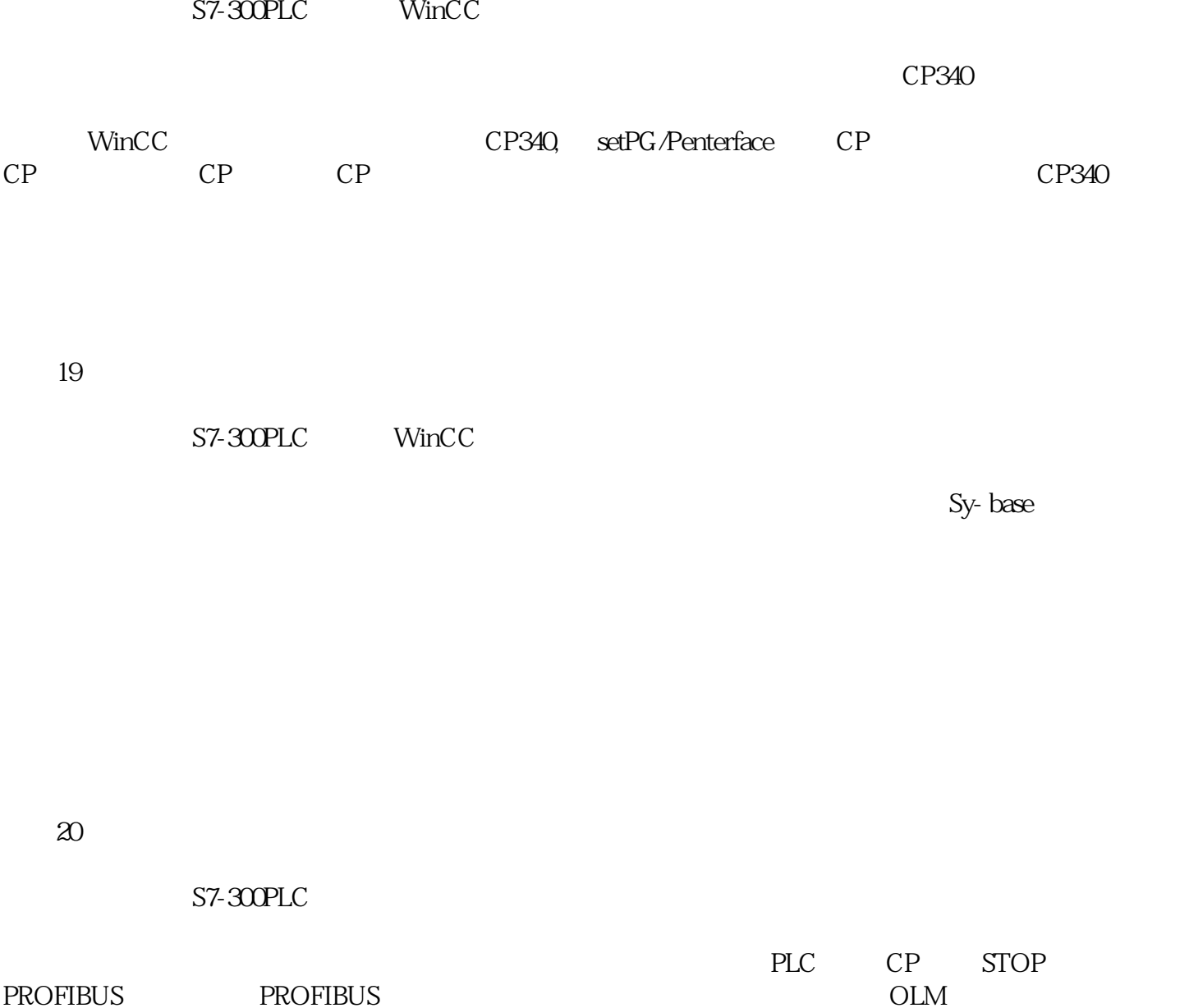

PROFIBUS PROFIBUS